Pham 106897

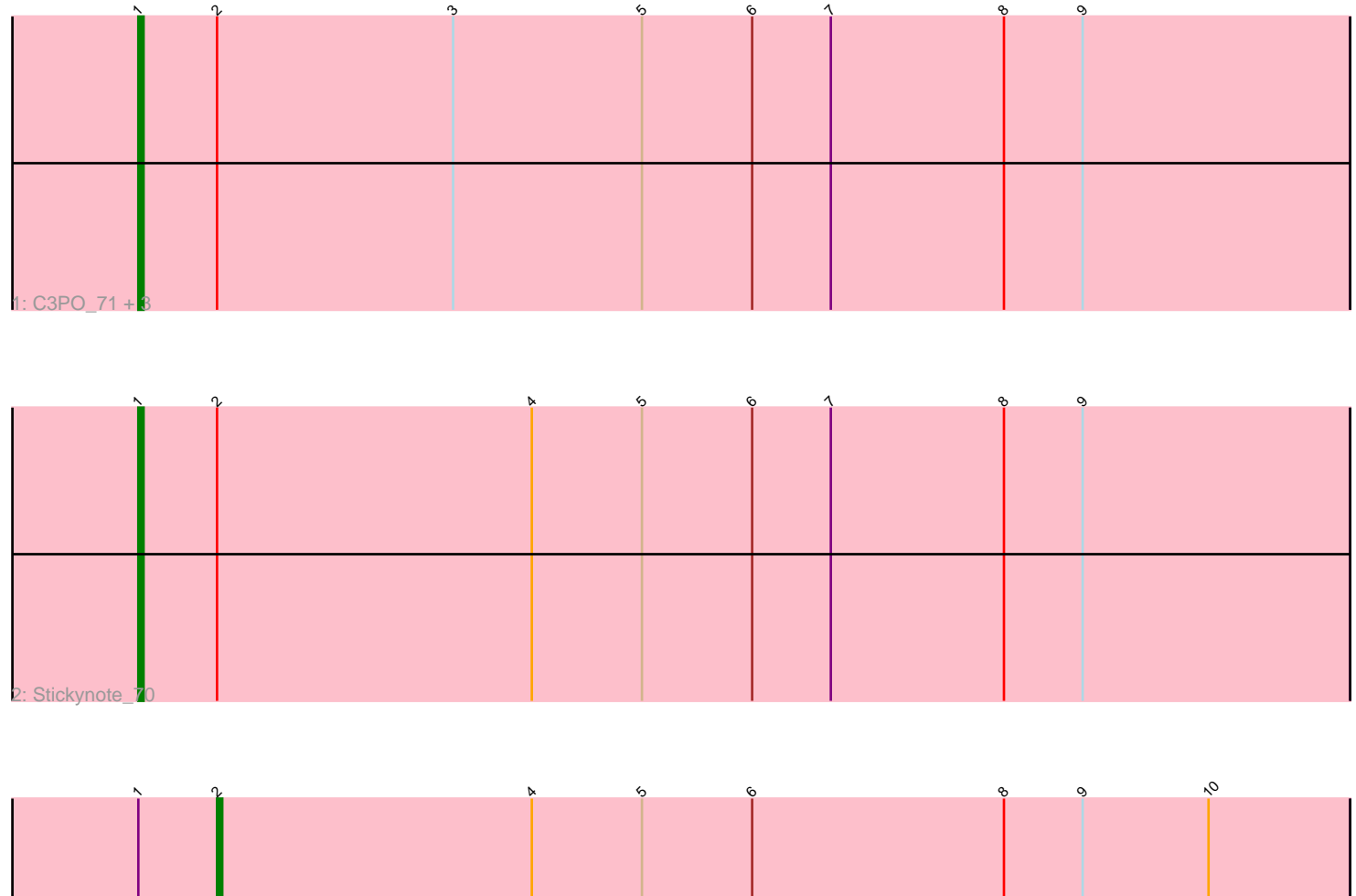

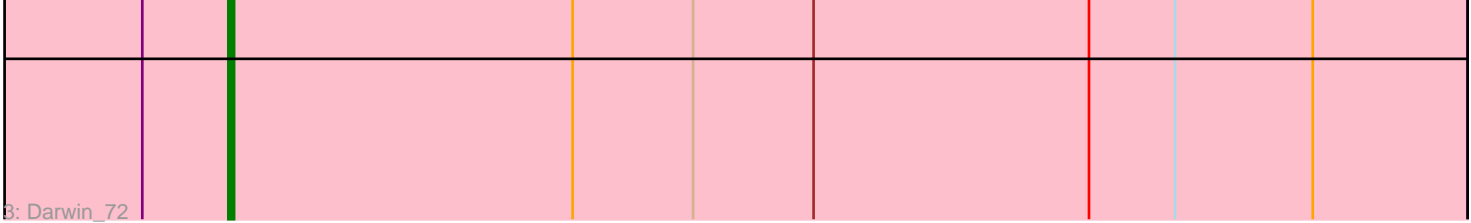

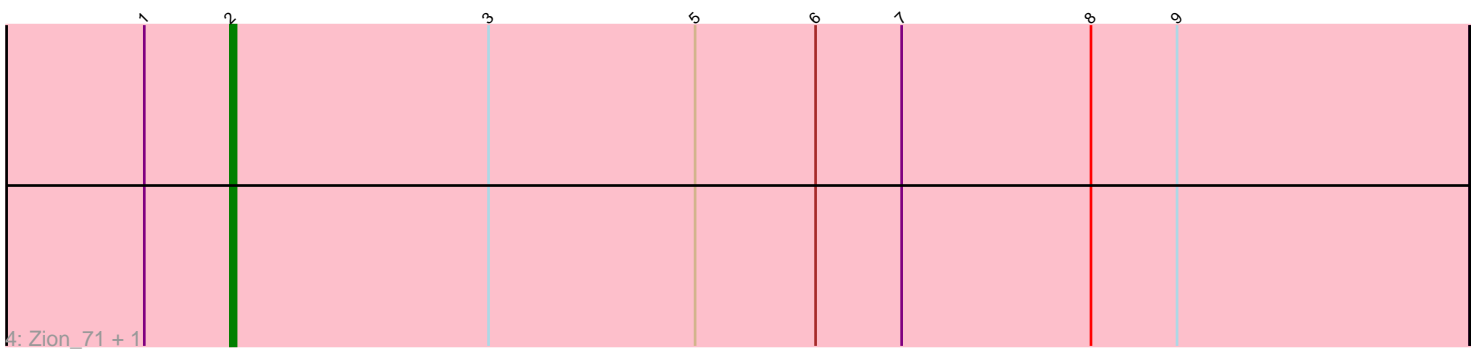

Note: Tracks are now grouped by subcluster and scaled. Switching in subcluster is indicated by changes in track color. Track scale is now set by default to display the region 30 bp upstream of start 1 to 30 bp downstream of the last possible start. If this default region is judged to be packed too tightly with annotated starts, the track will be further scaled to only show that region of the ORF with annotated starts. This action will be indicated by adding "Zoomed" to the title. For starts, yellow indicates the location of called starts comprised solely of Glimmer/GeneMark auto-annotations, green indicates the location of called starts with at least 1 manual gene annotation.

# Pham 106897 Report

This analysis was run 04/28/24 on database version 559.

Pham number 106897 has 8 members, 0 are drafts.

Phages represented in each track:

- Track 1 : C3PO 71, Kimchi1738 72, Cruella 71, PeteyPab 70
- Track 2 : Stickynote 70
- Track 3 : Darwin\_72
- Track 4 : Zion 71, PotatoChip 71

## **Summary of Final Annotations (See graph section above for start numbers):**

The start number called the most often in the published annotations is 1, it was called in 5 of the 8 non-draft genes in the pham.

Genes that call this "Most Annotated" start: • C3PO\_71, Cruella\_71, Kimchi1738\_72, PeteyPab\_70, Stickynote\_70,

Genes that have the "Most Annotated" start but do not call it: • Darwin\_72, PotatoChip\_71, Zion\_71,

Genes that do not have the "Most Annotated" start:

•

### **Summary by start number:**

Start 1:

- Found in 8 of 8 ( 100.0% ) of genes in pham
- Manual Annotations of this start: 5 of 8
- Called 62.5% of time when present
- Phage (with cluster) where this start called: C3PO\_71 (EN), Cruella\_71 (EN),
- Kimchi1738\_72 (EN), PeteyPab\_70 (EN), Stickynote\_70 (EN),

Start 2:

- Found in 8 of 8 ( 100.0% ) of genes in pham
- Manual Annotations of this start: 3 of 8
- Called 37.5% of time when present

• Phage (with cluster) where this start called: Darwin\_72 (EN), PotatoChip\_71 (EN), Zion\_71 (EN),

#### **Summary by clusters:**

There is one cluster represented in this pham: EN

Info for manual annotations of cluster EN: •Start number 1 was manually annotated 5 times for cluster EN. •Start number 2 was manually annotated 3 times for cluster EN.

#### **Gene Information:**

Gene: C3PO\_71 Start: 50824, Stop: 50594, Start Num: 1 Candidate Starts for C3PO\_71: (Start: 1 @50824 has 5 MA's), (Start: 2 @50809 has 3 MA's), (3, 50764), (5, 50728), (6, 50707), (7, 50692), (8, 50659), (9, 50644),

Gene: Cruella\_71 Start: 50824, Stop: 50594, Start Num: 1 Candidate Starts for Cruella\_71: (Start: 1 @50824 has 5 MA's), (Start: 2 @50809 has 3 MA's), (3, 50764), (5, 50728), (6, 50707), (7, 50692), (8, 50659), (9, 50644),

Gene: Darwin\_72 Start: 50050, Stop: 49835, Start Num: 2 Candidate Starts for Darwin\_72: (Start: 1 @50065 has 5 MA's), (Start: 2 @50050 has 3 MA's), (4, 49990), (5, 49969), (6, 49948), (8, 49900), (9, 49885), (10, 49861),

Gene: Kimchi1738\_72 Start: 50800, Stop: 50570, Start Num: 1 Candidate Starts for Kimchi1738\_72: (Start: 1 @50800 has 5 MA's), (Start: 2 @50785 has 3 MA's), (3, 50740), (5, 50704), (6, 50683), (7, 50668), (8, 50635), (9, 50620),

Gene: PeteyPab\_70 Start: 50609, Stop: 50379, Start Num: 1 Candidate Starts for PeteyPab\_70: (Start: 1 @50609 has 5 MA's), (Start: 2 @50594 has 3 MA's), (3, 50549), (5, 50513), (6, 50492), (7, 50477), (8, 50444), (9, 50429),

Gene: PotatoChip\_71 Start: 50596, Stop: 50381, Start Num: 2 Candidate Starts for PotatoChip\_71: (Start: 1 @50611 has 5 MA's), (Start: 2 @50596 has 3 MA's), (3, 50551), (5, 50515), (6, 50494), (7, 50479), (8, 50446), (9, 50431),

Gene: Stickynote\_70 Start: 50812, Stop: 50582, Start Num: 1 Candidate Starts for Stickynote\_70: (Start: 1 @50812 has 5 MA's), (Start: 2 @50797 has 3 MA's), (4, 50737), (5, 50716), (6, 50695), (7, 50680), (8, 50647), (9, 50632),

Gene: Zion\_71 Start: 50594, Stop: 50379, Start Num: 2 Candidate Starts for Zion\_71: (Start: 1 @50609 has 5 MA's), (Start: 2 @50594 has 3 MA's), (3, 50549), (5, 50513), (6, 50492), (7, 50477), (8, 50444), (9, 50429),